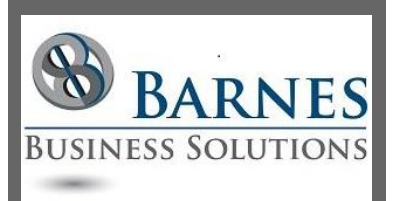

#### **P r e s i d e n t ' s R e m a r k s**

Our website is now up on the new GoDaddy Windows web server. Once I got through the semi-complicated process of detaching the domain from the old site, then attaching it to the new site, the rest was easy. Thank goodness, though, that does not have to be done more often than every 8 years or so!

This month's newsletter reveals that even Microsoft sometimes struggles with technology. Fortunately I did not get any urgent calls regarding the faulty KB update described in this newsletter. I do know at least one colleague, though, who had a very frantic customer last week.

I hope you enjoy the newsletter. Please pass it along to anyone whom you think might benefit from the content. We would love to "see" you at one of the upcoming Access Lunchtime meetings!

> Maria Barnes President 630-715-4452

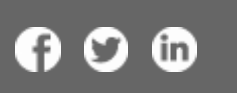

# Create a "bestseller" list with Excel

This [blog](http://r20.rs6.net/tn.jsp?f=001GZjQYLIHIHCdNDt42jWPHHxTrQzamZC0-xS4502uVLp6ngGbVqUd8Deo8ACH7NNnetzvizXM0Ttm91-oqGzS0J1DradhtCwkzbHacncBr6xlfCSlcCAOReIzjmGX0t6eg8r26e39kQ606ZVJmz0TyPCTT6mCST-fHX6hzK-ERLsTD2GeqvVr-VuSdqAFEHGzSWjagx7ikenG6yGpjK_aqBSHYrbJWCHRA7pDAQ4pMas=&c=7vXBiZ-SeKy43MDfQnYElHv0ED3W_rfOYkjxI1QC1hOJU5J9IO1ThQ==&ch=Q5_03YfUIuMKNY6pVQLxFV0KQrPvBDxTWLaVWOEh_JVoNB6Zaycxzg==) has a great how-to on creating a top ten "bestseller" list. Of course you can use this concept for a top ten list of something that better applies to your business! This list will automatically update when you update your data. Be sure to remember your original list needs to be sorted in reverse order. [Contact Barnes Business](mailto:mbarnes@BarnesBusinessSolutions.com)  [Solutions, Inc.](mailto:mbarnes@BarnesBusinessSolutions.com) if you need assistance with this or any other excel task.

### Office update breaks Microsoft Access 2010 executable format databases

Office update KB3085515 causes Microsoft Access 2010 Databases in ACCDE and MDE Formats to crash. Fortunately Microsoft has pulled the update so hopefully this will not affect you. If you are having problems, you can get all the details from this breaking [article](http://r20.rs6.net/tn.jsp?f=001GZjQYLIHIHCdNDt42jWPHHxTrQzamZC0-xS4502uVLp6ngGbVqUd8Deo8ACH7NNndxGlyYxZYqCUjwKPLoojZbrw6PKUZvD74ya4jwBEMvTQJrXogytGsysokWsCRrsaxny9qs7mRQZVrzEr0eq05n4lWf_C0TK_V0zcl0gTTUWYQV_RO_05-n53jCCJvuzNiqvHRLh-PmoF2IcENgqFKGc-zOwtwSRU8XoKmEZzZtD5plUMe1r_d8Td87LjEHRFhhnL_4Z8BNTzhIH_CuUeYk8hFKwS7-7f&c=7vXBiZ-SeKy43MDfQnYElHv0ED3W_rfOYkjxI1QC1hOJU5J9IO1ThQ==&ch=Q5_03YfUIuMKNY6pVQLxFV0KQrPvBDxTWLaVWOEh_JVoNB6Zaycxzg==) by FMS expert Luke Chung.

### SQL Server 2005 End of Support

SQL Server 2005 Extended Support ends on April 12th, 2016. It's time to think about updating to SQL Server 2014 or Microsoft Azure SQL Database. [Email us](mailto:mbarnes@BarnesBusinessSolutions.com) today to if you would like more information on what these newer SQL options can do for your business.

### Office on Windows tablets and iPad Pro

Microsoft has added Sway to Windows Office Suite and updated the Office Applications for both Windows and iOS to take more advantage of the touch capabilities. Here is a great [video](http://r20.rs6.net/tn.jsp?f=001GZjQYLIHIHCdNDt42jWPHHxTrQzamZC0-xS4502uVLp6ngGbVqUd8Deo8ACH7NNnHH7PESSBbN3Bau4FhiQF98UN8LzhuiwoyoMCOJ46EnxflOSoVorHHakN2f2b4RQ2T2Moqhi5eDLnnBmVNhy40Lh9C-11kTHfxh_eEPqxjaOyVJtNhAKV5D8o7odTW22Qkzsej9hkS8LeYCvNZIHTZZpP2pyTUDGET-Or7erwtZYCmWIoXFuG-6jP5bz0iJm01_jBzJkI49UI_Flx37jsCP7vTC2skmW-G6xrGRpQAoqiMBxO_DfaGfVTnlroHN2WBq75hP80k5Vllsjz4X8vUQ==&c=7vXBiZ-SeKy43MDfQnYElHv0ED3W_rfOYkjxI1QC1hOJU5J9IO1ThQ==&ch=Q5_03YfUIuMKNY6pVQLxFV0KQrPvBDxTWLaVWOEh_JVoNB6Zaycxzg==) with detailed explanations of the updates.

## Access Lunchtime

Access Lunchtime is a virtual meeting held the last Tuesday of every month at 12 PM CST. This month's meeting is on Tuesday, March 29th and will cover "Using SQL Stored Procedures in Access". The topics for April and May are "Automating Excel from Access" and "Reporting tips and techniques" respectively. Please go to

[AccessUserGroups.org/lunch](http://r20.rs6.net/tn.jsp?f=001GZjQYLIHIHCdNDt42jWPHHxTrQzamZC0-xS4502uVLp6ngGbVqUd8OWN_Xy1CJreJRxUvf13La3kuhmQTjFl44Dy80XRJOeAOt0cykJ31tyWDOHuRURccHRxlzPYKJw98gO3C3aJXdwcubBZScaFTi_3qu3nkcQtocj2ycQJkXG5qGiy_CjyJvBNvp4fMd0r&c=7vXBiZ-SeKy43MDfQnYElHv0ED3W_rfOYkjxI1QC1hOJU5J9IO1ThQ==&ch=Q5_03YfUIuMKNY6pVQLxFV0KQrPvBDxTWLaVWOEh_JVoNB6Zaycxzg==) for more information or to register for the meetings.

 $\infty$ 

[Home](http://r20.rs6.net/tn.jsp?f=001GZjQYLIHIHCdNDt42jWPHHxTrQzamZC0-xS4502uVLp6ngGbVqUd8IV4zEcrX_NGMveCsrpOc-ikPUqBzGHdKGj8s-DJsd5EYVjGWUwEwBcRni0sISDAVEXhLxsbCAMNAzRRg__17gdWPkTcJWQkxr2QYy90GyV_eRb11AfKF93D825k-k4wFi5Jeak9_qiF&c=7vXBiZ-SeKy43MDfQnYElHv0ED3W_rfOYkjxI1QC1hOJU5J9IO1ThQ==&ch=Q5_03YfUIuMKNY6pVQLxFV0KQrPvBDxTWLaVWOEh_JVoNB6Zaycxzg==)**/**[About](http://r20.rs6.net/tn.jsp?f=001GZjQYLIHIHCdNDt42jWPHHxTrQzamZC0-xS4502uVLp6ngGbVqUd8C3jWwdyXqeD6hDPCXBeUht3zQMOQJu9oIsBpGCtLDhPhLeRm0J7xDpCHpPN4Cz402cNhNdEkosVwLWvauzNoi9lckB2R6f_1c0-Zbr__UD7OGTGoM3qDbpWjFgFVHbGIMy47ond18aOLp7IJYNjrVw=&c=7vXBiZ-SeKy43MDfQnYElHv0ED3W_rfOYkjxI1QC1hOJU5J9IO1ThQ==&ch=Q5_03YfUIuMKNY6pVQLxFV0KQrPvBDxTWLaVWOEh_JVoNB6Zaycxzg==)**/**[Contact](http://r20.rs6.net/tn.jsp?f=001GZjQYLIHIHCdNDt42jWPHHxTrQzamZC0-xS4502uVLp6ngGbVqUd8C3jWwdyXqeD6hDPCXBeUht3zQMOQJu9oIsBpGCtLDhPhLeRm0J7xDpCHpPN4Cz402cNhNdEkosVwLWvauzNoi9lckB2R6f_1c0-Zbr__UD7OGTGoM3qDbpWjFgFVHbGIMy47ond18aOLp7IJYNjrVw=&c=7vXBiZ-SeKy43MDfQnYElHv0ED3W_rfOYkjxI1QC1hOJU5J9IO1ThQ==&ch=Q5_03YfUIuMKNY6pVQLxFV0KQrPvBDxTWLaVWOEh_JVoNB6Zaycxzg==)